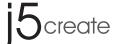

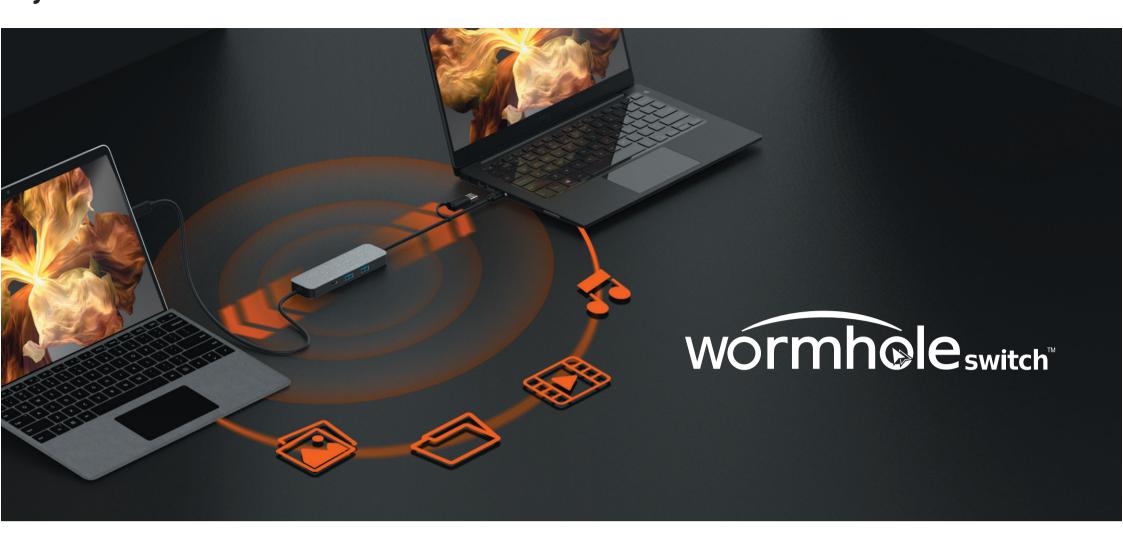

### **■** FEATURES

- Share screen, files, keyboard, mouse, and clipboard between two Windows® computers
- Supports Duplicate and Extend modes in Virtual 2nd Display
  - Movable and resizable Picture-in-Picture window when using Duplicate mode
  - Share files easily by Drag & Drop across screen/PIP window or Copy & Paste
- Drop across screen/PIP window or Copy & Paste
  - Supports virtual multi-touch, Windows® gesture function and stylus pen when used with a tablet
  - The screen will automatically rotate and resize with the rotation of Windows® tablet when using Extended mode
  - Provides 2 USB™ Type-A and 1 USB-C® ports to connect peripherals.
- Equipped with a two USB™ Type-A 5Gbps and one USB-C® 5Gbps ports for connecting peripherals (only works with PC1 host)

# **■** SYSTEM REQUIREMENTS

#### Windows®

- OS: Windows® 11 / 10
- Available USB-C<sup>®</sup> port, USB<sup>™</sup> 3.2 is recommended
- Hard disk capacity: at least 100MB
- CPU 8th Generation Intel<sup>®</sup> Core<sup>™</sup> i5 Processors, 4 Cores or greater
- RAM 8GB or greater

#### **■** DRIVER INSTALLATION GUIDE

STEP 1 Please connect the JCH462 to both computers you want to use.

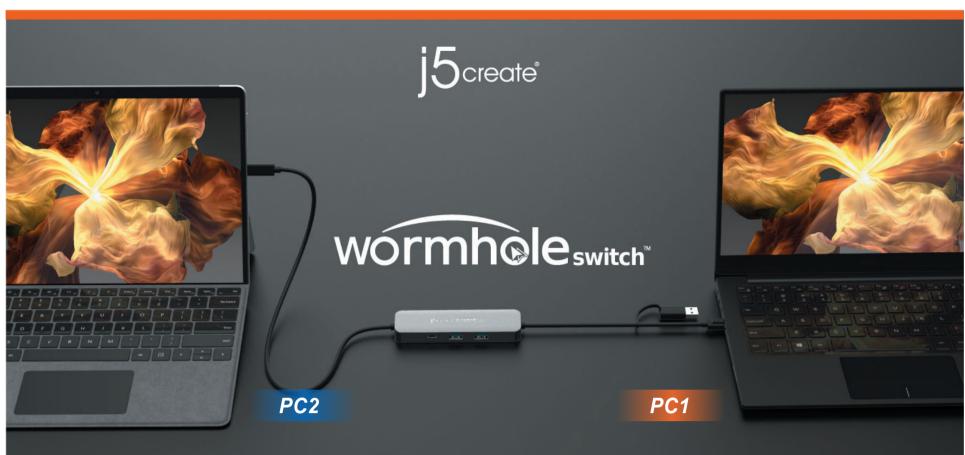

\*The computer that connects with the shorter cable of JCH462 will be the main host and will utilize USB™ ports on the JCH462.

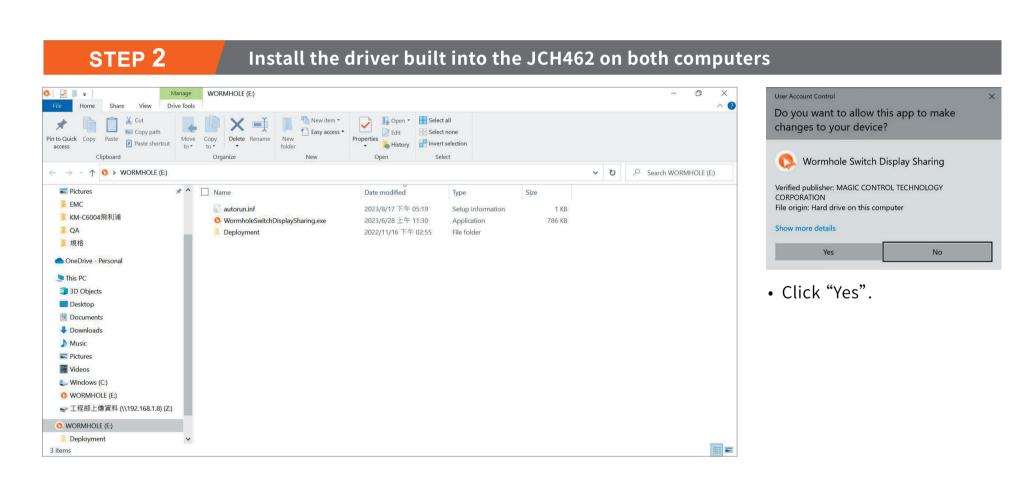

STEP 3

After installing the driver, a control bar will appear to the right corner of both screens. The control bar allows you to control display and data sharing between two computers.

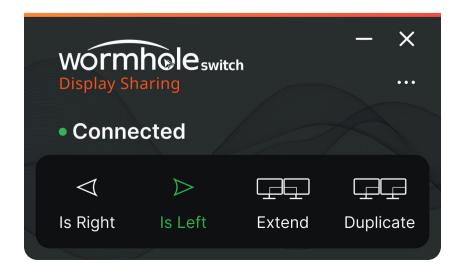

# **Display Sharing**

### **Extend Mode**

• This feature allows the attached computer to work as an extended display.

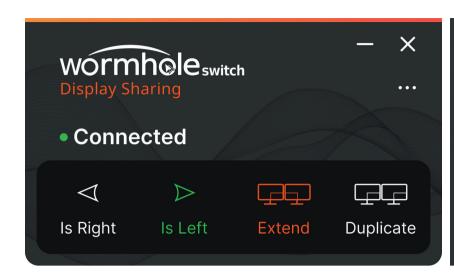

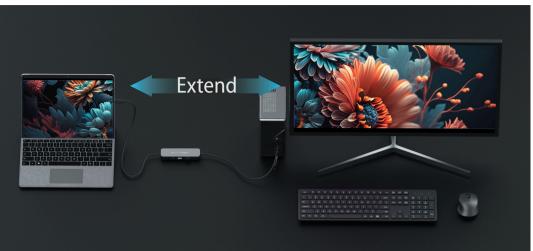

# **Duplicate Mode**

• This feature allows the attached computer to mirror the display of main host computer (PC1).

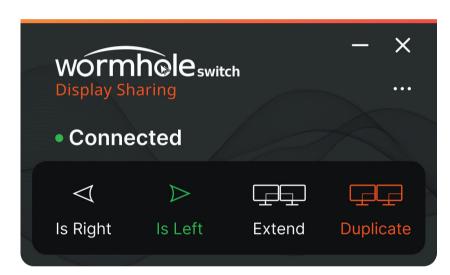

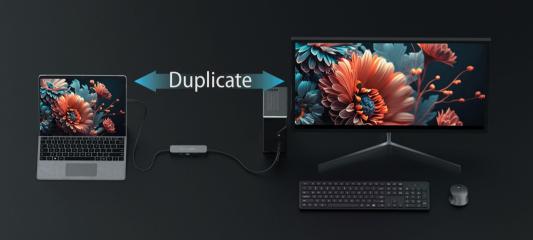

• In Duplicate Mode, the screen of the secondary computer (PC2) can be turned into a resizable Picture-in-Picture window.

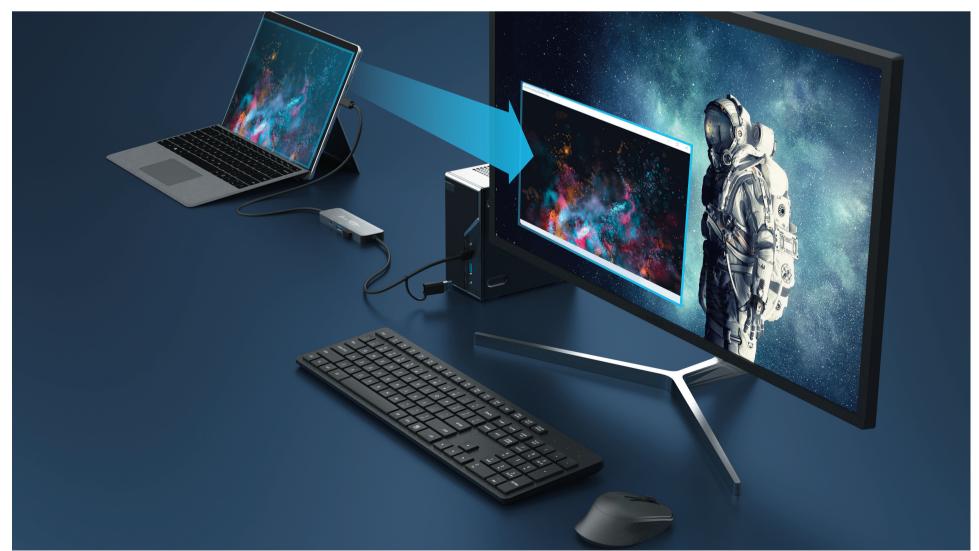

# **FUNCTION DESCRIPTION**

# **Touch Control Sharing**

• If the secondary computer (PC2) has a touch screen, you can use the touch panel to control the attached computer in Duplicated Mode or the display area extended to the touch screen in Extended Mode.

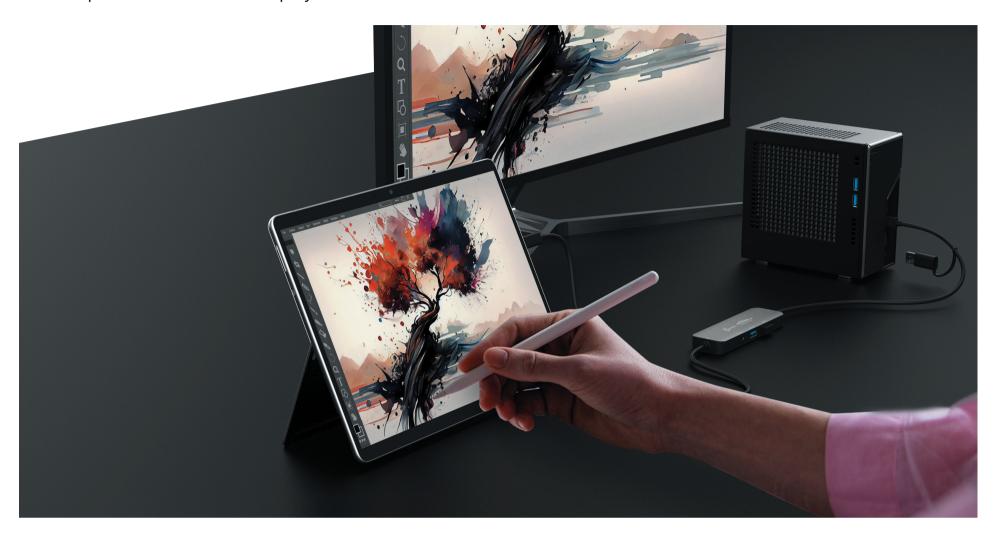

# **Keyboard/Mouse, Date, and Clipboard Sharing**

- Allows you control both computers with a single keyboard and mouse.
- Share files easily by dragging & dropping across the screen or in PIP.
- Easily edit, copy, or paste clipboard content bi-directionally between two computers.

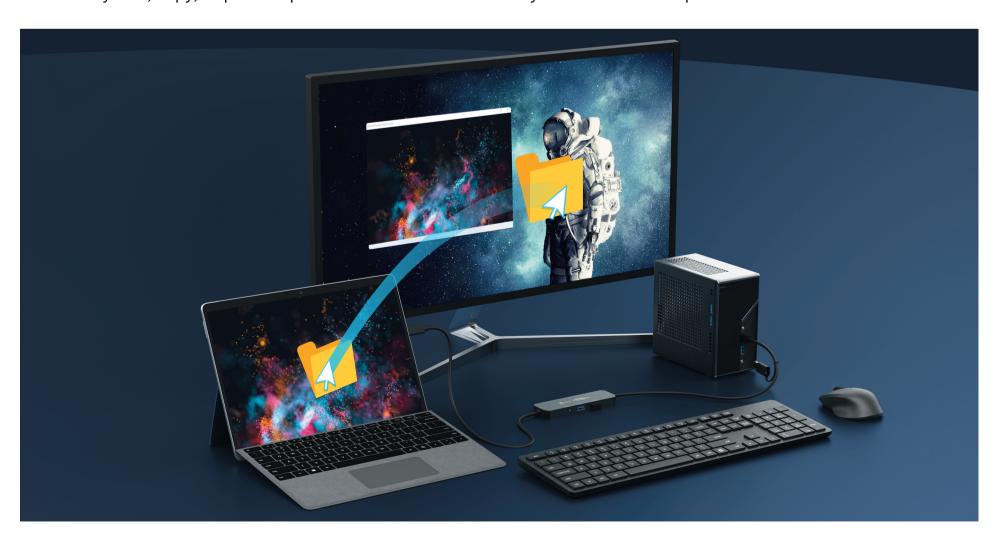